## **Project 2** Non-Preemptive Scheduling COS 318

## General Suggestions

- Use an IDE
	- Eclipse
		- Built into lab machines
			- Help -> Install New Software...
		- Pownload a specific Eclipse package for

#### Others

- Start as soon as you can and get as much done as possible by design review time
- bochsdbg / bochs-gdb

### Good News

#### No more segments!

## Overview

- Add multiprogramming to the kernel
	- Non-preemptive scheduler
		- 5 threads, 3 processes
			- Process Control Blocks
		- Context switching
			- Timing
- Mutual exclusion
	- Lock

### Non-Preemptive

- What does it mean?
- yield & exit
	- do\_yield() & do\_exit() within the kernel (kernel threads can call these directly)
	- yield() & exit() for processes
		- dispatches a desire to call do\_yield() or do\_exit() to the kernel

# Non-Preemptive Scheduling Example

COS 318 goToClass(); goToPrecept(); yield(); coding(); designReview(); yield(); coding(); exit(); Life haveFun(); yield(); play(); yield(); work(); yield(); hangout(); ... Brain

## What yield'ing does

- When yield is called, the "context" of a task (thread or process) must be saved
- Process Control Block
	- What does it contain?
	- eflags (pushfl, popfl)
- Will be done in assembly
- Once the context is saved, the scheduler is run to pick a new task

## Picking a New Task

- All tasks are waiting in queue
- Pick the next one from the front of the ready queue
- Restore it's state from the PCB
- ret to where the task was executing before

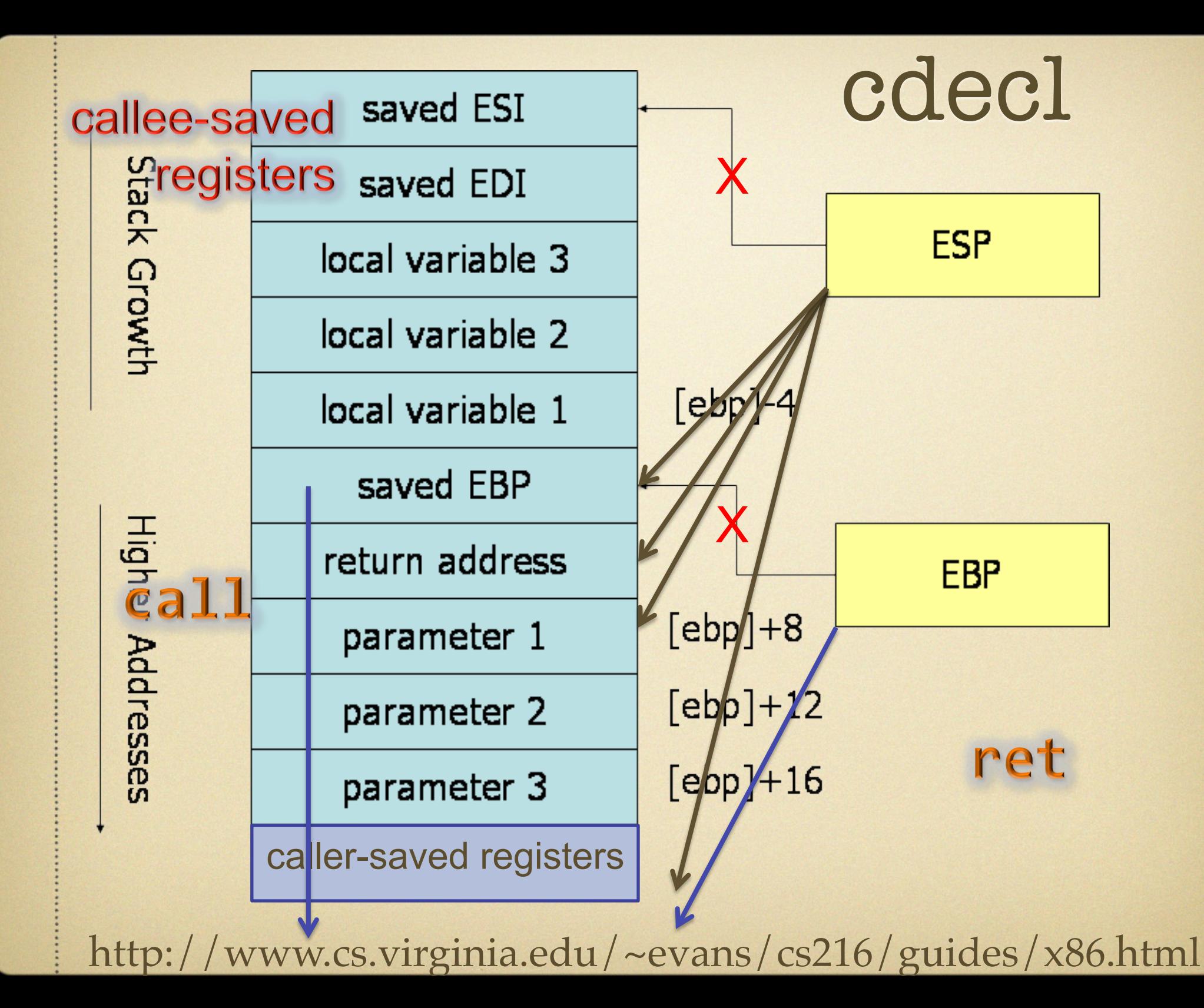

#### Why not just use jmp?

### Mutual Exclusion

- Only one lock used by *threads*
- lock\_init(lock\_t \* l)
- lock\_acquire(lock\_t \* l)
- lock release(lock  $t * 1$ )